# LAMPIRAN:

### KODE SUMBER

## IrcApplication.java

```
/* Nama file: IrcApplication.java
* Author: (c) 2005 Novareza Klifartha
 *
* IrcApplication merupakan kelas aplikasi MIDlet J2ME.
* Class ini hanya mengatur hubungan aplikasi ke MIDlet saja,
 * dan hanya berisi penciptaan obyek-obyek utama yang
 * digunakan MIDlet.
 *
  Implementasi utama dikendalikan oleh dua kelas, yaitu:
       * (1) IrcConnection, kelas yang mengatur koneksi jaringan
           dan data-data protokol.
      * (2) IrcMain, kelas yang mengatur koordinasi antar kelas dan
           dalam penggunaan thread.
 *
 * VERSION HTSTORY:
 * 1.0 - Basic feature testing passed well
 * 0.9 rc2 - Remove application icon for optimizing file size
      - Add garbage collector for optimizing memory
 *
 * 0.9 rcl - B'irst complete implementation
       - First complete code comments
 * | - First complete user interface
            - Optimize memory usage
      \frac{1}{2} - Optimize thread usage<br>= Optimize some methods
 + - Optimize some methods
 *
   0.9 - 04 - Add change nickname
            - Optimize code
      * - Add code comments
 *
   0.9 03 - Support join channel with key
            - Add chat user feature without joining channel
 * 0.9 02 - Improve user interface
            - Optimize some algorithm
            - Fix some protocol implementation
            - Add code comments
 *
 * 0.9_01 - Basic implementation
 */
import javax.microedition.midlet.*;
import javax.microedition.lcdui.*;
public class IrcApplication extends MIDlet {
    // kelas untuk koneksi
    private IrcConnection connection;
    // kelas utama
    private IrcMain main;
```

```
// aplikasi MIDlet mulai dijalankan
public void startApp() {
    try {
        // buat koneksi;
        connection = new IrcConnection(this);
        // inodul utama
        main = new IrcMain(this, connection);
    }
    catch (IllegalArgumentException iae) {}
}
// aplikasi MIDlet di-suspend
public void pauseApp() \{}
// aplikasi MIDlet dihentikan
public void destroyApp(boolean unconditional) {}
```
## IrcChannelUser.java

 $\big\}$ 

```
/* Nama file: IrcChannelUser.java
 * Author: (c) 2005 Novareza Klifartha
* * /
import javax.microedition.midlet.*;
import javax.microedition.lcdui .*;
import java.util.*;
public class IrcChannelUser {
    // display
    private Display dChannelUser;
    // koneksi
    private IrcConnection cChannelUser;
    // kelas utama
    private IrcMain mChannelUser;
    // form
    private Form fJoin, fChatUser, fChangeNickname;
    // kotak input
    private TextField tfChannel, tfKey, tfChatUser,
tfChangeNickname;
                                ALCOHOL:
    // command
    private Command cJoin, cCancel;
    // kotak teks
    private TextBox tbLastDisplay, tbActiveDisplay;
    private TextBox tbLastChannel, tbLastUser, tbChannel, tbUser;
    // form pilihan
    private List lSelectUser, ILastSelectUser;
    private List ILastDisplay;
    // vector (dynamic array)
    private Vector vChannel, vNames, vUser;
    /*
* Constructor
     \star \star /public IrcChannelUser(Display d, IrcConnection c, IrcMain m) {
        // simpan obyek
        this.dChannelUser = d;
        this.cChannelUser = c;
        this.mChannelUser = m;
        // pembuatan command
        cJoin = new Command("Join", Command.OK, 1);
```

```
cCancel = new Command('Cancel", Command.CANCEL, 1);// pembuatan tampilan "join Channel"
        createJoin ();
    }
    /*
     * Membuat antarmuka untuk join ke channel
     ***/public void createJoin() {
        fJoin = new Form("Join Channel");tfChannel = new TextField("Channel", "{\#myroom", 24,TextField.ANY);
        tfKey = new TextField("Key" , null, 24, TextField.ANY);
        fJoin.append(tfChannel);
        fJoin.append(tfKey);
        fJoin.addCommand(cJoin) ;
        fJoin.addCommand(cCancel) ;
       fJoin.setCommandListener(
             new CommandListener() {
                 public void commandAction(Command c, Displayable d)
f
                      if (c == cJoin) {
                          onJoin();
                      else if (c == cCancel)
                         onStatus();
         \mathcal{C}\overline{\phantom{a}}k Menampilkan status
     /*
     **/
     private void onStatus() {
        mChannelUser.showStatus();
     }
     /*
       k Menampilkan daftar display
      \star \star /public void showDisplay() {
         boolean status = false;
         TextBox t;
         List 1 = new List("Available Display", Choice.EXCLUSIVE);
         // channel display
         if ((vChannel != null) \&\& (vChannel.size() != 0)) {
              for (int i = 0; i<= vChannel.size() - 1; i++) {
                  t = (TextBox) vChannel.elementAt(i);
                 1.append(t.getTitle(), null);
              }
             status = true;
         }
         // user display
         if ((vUser != null) \&( (vUser.size() != 0)) {
              for (int i = 0; i <= vUser.size() - 1; i ++) {
                  t = (TextBox) vUser.elementAt(i);
                  1.append(t.getTitle(), null);}
              status = true;}
         //
```

```
1.addCommand (new Command("Back", Command.BACK, 1));
        1.addCommand(new Command("Select", Command.OK, 2) );
        1.setCommandListener(
            new CommandListener() {
                public void commandAction(Command c, Displayable d)
{
                     if (c.getLabel().equals("Back")) {
                         onStatus();
                     )
                     else if (c.getLabel()-equals("Select")) (
                         llastDisplay = (List)dChannelUser.getCurrent ();
                         onDisplay() ;
                     }
             }
} // end of "new CommandListener() {}"
        ); // end of "setCommandListener() (}"
       if (status = true) (
            dChannelUser.setCurrent(1);
        }
       else {
             new IrcFunction().msgError(dChannelUser, "No display to
show!");
    1
     /*
* Menampilkan antarmuka join ke channel
     **/public void showJoin() (
       dChannelUser.setCurrent(fJoin) ;
     }
     \frac{1}{\ast}Proses join
      **/
    private void onJoin() {
        boolean foundlnVector = false;
       // apakah vector "null"
        if (vChannel == null)vChannel = new Vector();
         }
// jika tidak "null", cari di vector
         else (
             // cari...if (findChannel(tfChannel.getString()) != -1) {
                 foundlnVector - true;
             }
         }
         // jika pencarian gagal
         if (foundlnVector == false) {
             cChannelUser.ireJoin(tfChannel.getString() ,
tfKey.getString());
         }
         // wait...
         dChannelUser.setCurrent(new TextBox("Please wait...", "", 1,
 TextField.ANY));
         // reset input channel dan key
         tfChannel.setString("#myroom") ;
         tfKey.setString("");
     I
     /*
       \rightarrow
```

```
* Mencari display untuk suatu channel
 ***/private int findChannel(String channel) {
    if (channel.charAt(0) != \bar{i}#') {
        channel = # + channel;
    }
    int min = 0;int max = -1;
    // apakah null?
    if (vChannel != null) {
        max = vChannel.size() - 1;)
// cari index
    int index = -1;
    if (max \ge 0) (
         tbChannel = (TextBox) <br/>vChannel-elementAt(0);if (tbChannel.getTitle () .equals(channel)) {
   \boldsymbol{\mathit{v}}index = 0;
             dChannelUser.setCurrent(tbChannel);
         }
   \rightarrowelse (
         for (int i = min; i \le max; i++) (
             tbChannel = (TextBox) vChannel.elementAt(i);
             if (tbChannel.getTitie().equals(channel)) {
                 index = i;
                  dChannelUser.setCurrent(tbChannel);
                 break;
              }
         }
    }
   return index;
   ₽
}
\frac{1}{\ast}Mengambil display untuk channel
 \star \star /private TextBox getChannel(int index) {
   return (TextBox) vChannel.elementAt(index);
 }
/*
  * Mengambil display untuk user
 **/
private TextBox getUser(int index) {
     return (TextBox) vUser.elementAt(index);
 }
 /*
  * Menentukan display untuk channel
 **/
 private void setChannel(int index) {
     tbLastDisplay = tbActiveDisplay;
     tbActiveDisplay = (TextBox) vChannel.elementAt(index);
     dChannelUser.setCurrent(tbActiveDisplay);
 }
 /*
  * Menentukan display untuk memilih user
  **/
 private void setNames(int index) {
     tbLastDisplay = tbActiveDisplay;
     1SelectUser = (List) vNames.elementAt(index);
```

```
dChannelUser.setCurrent(ISelectUser);
/*
 * Menentukan display untuk user
 \star \star /private void setUser(int index) {
    tbLastDisplay = tbActiveDisplay;
    tbActiveDisplay = (TextBox) vUser.elementAt(index);
    dChannelUser.setCurrent(tbActiveDisplay);
}
/*
* Mengaktifkan display untuk target yang dituju
 **/
public boolean showDisplayToTarget(IrcMessage pm) {
    boolean status = false;
    int index = -1;
    // ke channel
   if (pm.getTarget().charAt(0) == '#') {<br>// reset object
        // reset object
        if (vChannel != null)if (vChannel.size() == 0) {
                 vChannel = null;}
        }
         // jika display channel belum diciptakan
         if (vChannel == null) {
             vChannel = new Vector();
             tbActiveDisplay = createChannel(pm.getTarget());
             vChannel.addElement(tbActiveDisplay);
             dChannelUser.setCurrent(tbActiveDisplay);
         }
// jika display channel sudah ada
         else {
            index = findChannel(pm.getTarget());
   -
             setChannel(index);
   }
   \rightarrow// ke user
    el se {
        // reset object
    w.
         if (vUser != null) {
             if (vUser.size() == 0) {
                 vUser = null;
             }
         }
         // jika display user belum diciptakan
         if (vUser == null) {
             vUser = new Vector();
             tbActiveDisplay = createUser (pm. getSender () ) ;
             vUser.addElement(tbActiveDisplay);
             new IrcFunction().appendTextBox(tbActiveDisplay,
                 " + pm.getSender() + "> " + pm.getMessage());
             dChannelUser.setCurrent(tbActiveDisplay);
         )
         // jika display user sudah ada
         else {
             index = findUser(pm.getSender());
             setUser(index);
         }
     }
```
}

```
// menampilkan display sesuai index-nya
        if (index != -1) (
            status = true;// mendeteksi jenis message
            if (pm.MessageType == pm.MSG_PRIVMSG) {
                new IrcFunction().appendTextBox(tbActiveDisplay,
                     "<" + pm.getSender() + "> " + pm.getMessage());
            }
            else if (pm.MessageType == pm.MSG JOIN) {
                 // ada yang JOIN
                 ISelectUser = (List) vNaines.elementAt (index) ;
                 // cari.. kalo belum ada, tambahkan!
                boolean userFound = false;
                 int j = 1SelectUser.size() - 1;
                 for (int i = 0; i \le j; i++) {
                   if
(ISelectUser.getString(i) .equals(pm.getSender() )) (
                         userFound = true;)
                 )
                 // tambahkan ke daftar user
                 if (!userFound) {
                    ISelectUser.append(pm.getSender(), null);
                 }
             }
else if (pm.MessageType == pm.MSG_PART) {
                 // ada yang PART (keluar channel)
                 ISelectUser - (List) vNames.elementAt(index);
                 // cari.. hapus!
                 int j = 1SelectUser.size() -1;
                 for (int i = 0; i <= j; i++) {
                     if
(ISelectUser.getString(i).equals(pm.getSender())) {
                         LSelectUser.delete(i);
                      \overline{\phantom{a}}\overline{\phantom{a}}\rightarrowelse if (pm.MessageType == pm.MSG_NAMES) {
                 // membuat daftar user untuk suatu channel
                 onNames(pm.getTarget(), pm.getMessage() );
             }
        }
        return status;
     }
    /*
* Proses menampilkan daftar user
     \star \star /private void onNames(String channel, String names) {
         boolean foundInVector = false;
         // apakah vector "null"
         if (vNames == null) {
             vNames = new Vector();
         }
         // jika tidak "null", cari di vector
         else {
             // cari...
             if (findNames(channel) != -1) {
                  foundInVector = true;}
         }
         // jika pencarian gagal
         if (foundInVector = false) {
```

```
// buat baru, tambahkan ke vector
             ISelectUser = createNames(channel, names);
             vNames.addElement(ISelectUser);
             //dChannel.setCurrent(iActiveDisplay);
        )
    )
    /*
     * MenampiIkan pesan user yang diterima
     \star \star /private void onUser() {
        String user =
ISelectUser.getString (ISelectUser.getSelectedindex() );
        // hilangkan karakter pertama, jika ada tanda
         // @ (operator) atau % (half-operator)
         if ((user.indexOf("@") > 0) II (user.indexOf("%") > 0)) {
             user = user.substring(1);
        }
        boolean foundlnVector = false;
         // apakah vector "null"
       if (vUser == null) {
             vUser = new Vector();
       \begin{array}{c} \hline \uparrow \\ \hline \end{array}// jika tidak "null", cari di vector
        else {
             // cari...
             if (findUser(user) != -1) {
                  foundlnVector = true;
             }
         }
         // jika pencarian gagal
        if (foundInVector == false) {<br>// buat baru, tambahkan k<br>+hnotime:
             // buat baru, tambahkan ke vector
             tbActiveDisplay = createUser(user);
             vUser.addElement(tbActiveDisplay);
             dChannelUser.setCurrent(tbActiveDisplay);
        }
        user = null;1
     /*
       Menampilkan antarmuka untuk melakukan chat ke user lain
      * secara langsung
     \star \star /public void showChatUser() {
         fChatUser = new Form("Chat To Another User");
         tfChatUser ^ new TextField("Nickname", "", 50,
TextField.ANY);
         fChatUser.append(tfChatUser);
          fChatUser.addCommand(new Command("Back", Command.BACK, 1));
          fChatUser.addCommand(new Command("Chat", Command.OK, 1));
         fChatUser.setCommandListener(
              new CommandListener() (
                  public void commandAction(Command c, Displayable d)
 {
                       if (c.getLabel().equals ("Back")) {
                           onStatus ();
                       !
                       else if (c.getLabel().equals("Chat")) {
                           onChatUser();
                       )\big\}\mathcal{F}
```

```
) ;
        dChannelUser.setCurrent(fChatUser);
    }
    /*
     * Menampilkan antarmuka untuk mengganti nickname
     * * j
    public void showChangeNickname() {
        fChangeNickname = new Form("Change Network");
        tfChangeNickname = new TextField("New Nickname", "", 50,
TextField.ANY);
        fChangeNickname.append(tfChangeNickname);
        fChangeNickname.addCommand(new Command("Cancel",
Command.CANCEL, 1));
        fChangeNickname.addCommand(new Command("Change", Command.OK,
1) ) ;
        fChangeNickname.setCommandListener(
           new CommandListener() {
                 public void commandAction(Command c, Displayable d)
                     if (c.getLabel().equals("Cancel")) {
                         onStatus ();
                     I
                     else if (c.getLabel().equals("Change")) {
                         onChangeNickname();
                      }
        \rightarrow :
        dChannelUser.setCurrent(fChangeNickname);
    }
     \frac{1}{x}Proses mengganti nickname
     **/
    private void onChangeNickname() {
        cChannelUser.ircNickname(tfChangeNickname.getString());
       onStatus();
     I
     /*
       Proses chat ke user secara langsung
     \star\star/private void onChatUser() {
         String user = tfChatUser.getString();
         // hilangkan karakter pertama, jika ada tanda
         // @ (operator) atau % (half-operator)
         if ((user.indexOf("@") > 0) || (user.indexOf("@") > 0)) {
             user = user. substring (1);
         )
         boolean foundlnVector = false;
         // apakah vector "null"
         if (vUser == null) {
             vUser = new Vector();
         )
         // jika tidak "null", cari di vector
         else (
             // cari...
             if (findUser(user) != -1) {
                 foundInVector = true;
             }
         1
         // jika pencarian gagal
```
 $\{$ 

```
if (foundInVector == false) (
            // buat baru, tambahkan ke vector
            tbActiveDisplay = createUser(user);
            vUser.addElement(tbActiveDisplay);
            dChannelUser.setCurrent(tbActiveDisplay);
        )
    }
    /*
* Proses menampilkan display target
     * * /
    private void onDisplay() {
        String target -
ILastDisplay.getString (ILastDisplay.getSelectedindex() );
        boolean status = false;
        // cari di channel
        if (vChannel != null) (if (findChannel(target) != -1) {
                 setChannel(findChannel(target));
                 status = true;
             }
         }
// cari di user
       if (vUser != null) {
       if ((findUser(target) !-1) && (status != true)) (
                 setUser(findUser(target) ) ;
             }
        \mathbf{A}target = null;
       System.gc();
     }
     \frac{4}{10}Mencari display yang berisi daftar user untuk suatu channel
     **/
    private int findNames(String channel) {
       if (channel.charAt(0) != '#') {<br>channel = '#' + channel;
            channel = '#' + channel;
       \rightarrowint min = 0;
         int max = vNames.size() - 1;
       int index = -1;
        for (int i = min; i <= max; i++) {
            1SelectUser = (List) vNames.elementAt(i);
             if (1SelectUser.getTitle().equals ("Users on " +
channel)) (
                  index = i;
                 dChannelUser.setCurrent(ISelectUser);
                 break;
             }
         \lambdareturn index;
     }
     /*
      * Mencari display untuk user chat
      \star\star/private int findUser(String user) {
         int min = 0;int max = -1;
         // apakah null?
         if (vUser != null) {
             max = vUser.size() - 1;
```

```
}
   // cari index
   int index = -1;
   if (max \ge 0) {
       tbUser = (TextBox) vUser. elementAt (0) ;
        if (tbUser.getTitle().equals(user)) (
            index = 0;dChannelUser.setCurrent(tbUser);
        }
    )
   else {
        for (int i = min; i \le max; i++) (
            tbUser = (TextBox) vUser.elementAt(i);
            if (tbUser.getTitle () .equals(user)) {
               index = i;dChannelUser.setCurrent(tbUser);
              break;
            }
        )
    }
return index;
)
/*
  Membuat antarmuka untuk channel
  -k k /
public TextBox createChannel(String channel) (
    channel = channel.toLowerCase();
   TextBox tb = new TextBox(channel, "", 1024, TextField.ANY);
    tb.addCommand(new Command("Send message", Command.ITEM, 1)) .
    tb.addCommand(new Command("Select user". Command.ITEM, 2));
    tb.addCommand(new Command("Exit channel", Command.ITEM, 3))
    tb.addCommand(new Command("Go to status", Command.BACK, 1))
   tb.setCommandListener(
        new CommandListener() (
            public void commandAction(Command c, Displayable d)
                 if (c.getLabel().startsWith("Send message")) (
                     sendMessageChannel();
                 }
                 else if (c.getLabel().startsWith("Select user"))
                     selectUserOnChannel();
                 }
else if (c.getLabel().equals("Exit channel")) {
                     exitChannel();
                 )
                 else if (c.getLabel().equals("Go to status")) (
                     mChannelUser.showStatus();
                 }
             }
         } // end of "new CommandListener() {}"
     ); // end of "setCommandListener() (}"
     return tb;
\, }
/*
 * Memilih user di channel
public void selectUserOnChannel() (
    int index = findNames(tbActiveDisplay.getTitle
    if (index != -1) {
         tbLastChannel = thActiveDisplay;
```
 $\overline{f}$ 

 $\{$ 

 $\frac{1}{2}$  and  $\frac{1}{2}$ 

```
setNames(index) ;
        1
    \bar{Y}/*
     * Membuat daftar user untuk suatu channel
     **/
    public List createNames(String channel, String names) (
        final String whitespace = " ";
        int usercount = new IrcFunction().getParsedCount(names,
whitespace);
        String usernickname = "";
        List 1 = new List("Users on " + channel, Choice. EXCLUSIVE);for (int i = 1; i \Leftarrow usercount; i++) {
            usernickname = new IrcFunction().getParsedString(names,
whitespace, i);
           1.append(usernickname, null);
       \rightarrow1.addCommand(new Command("Back", Command.BACK, 1));
       1.addCommand(new Command("Select", Command.OK, 2));
       1.setCommandListener(
       new CommandListener() {
                 public void commandAction(Command c, Displayable d)
{
                     if (c.getLabel().equals("Back")) {
                         dChannelUser.setCurrent(tbLastDisplay);
                     }
else if (c.getLabel () .equals("Select")) (
                         ILastSelectUser = (List)
dChannelUser.getCurrent();
       ₽
                         onUser();
                     )
                 }
             } // end of "new CommandListener() {}"
       (); // end of "setCommandListener() ()usernickname = null;
        System.gc();
         return 1;
     \mathcal{F}/*
      * Membuat antarmuka untuk chat user
      * * /
     public TextBox createUser(String user) {
         // hilangkan tanda operator (@ atau %)
         String targetuser = user;
         if (targetuser.charAt(0) == '(0') {
             targetuser ~ targetuser.substring(1);
         }
         else if (targetuser.charAt(0) == ' *') {
             targetuser = targetuser.substring(1);)
         //
         TextBox tb = new TextBox(targetuser, "", 1024,
TextField.ANY);
         tb.addCommand(new Command("Go to status", Command.BACK, 1\
         tb.addCommand(new Command("Send message", Command.ITEM, 1));
         tb.addCommand(new Command("Close chat", Command.ITEM, 2)),
         tb.setCommandListener(
             new CommandListener() {
```
 $\frac{1}{2} \sum_{i=1}^n \frac{1}{2} \sum_{j=1}^n \frac{1}{2} \sum_{j=1}^n \frac{1}{2} \sum_{j=1}^n \frac{1}{2} \sum_{j=1}^n \frac{1}{2} \sum_{j=1}^n \frac{1}{2} \sum_{j=1}^n \frac{1}{2} \sum_{j=1}^n \frac{1}{2} \sum_{j=1}^n \frac{1}{2} \sum_{j=1}^n \frac{1}{2} \sum_{j=1}^n \frac{1}{2} \sum_{j=1}^n \frac{1}{2} \sum_{j=1}^n \frac{1}{2} \sum_{j=$ 

```
public void commandAction(Command c, Displayable d)
\{\,if (c.getLabel().startsWith("Send message")) {
                         sendMessageUser();
                     }
                     else if (c.getLabel().equals("Go to status")) {
                         mChannelUser.showStatus();
                     )
                     else if (c.getLabel().equals("Close chat")) {
                         exitUser();
                 \rightarrow\} // end of "new CommandListener() \}"
         ); // end of "setCommandListener() {}'
         return tb;
    }
    /*
       Membuat antarmuka untuk mengirim pesan ke channel.
     \star \star /private void sendMessageChannel() {
        TextBox tb = new TextBox("Message to " +
tbActiveDisplay.getTitle(),"", 1024, TextField.ANY);
       tb.addCommand(new Command("Back", Command.BACK, 1));
        tb.addCommand(new Command("Send", Command.OK, 2));
        tb.setCommandListener(
             new CommandListener() {
                 public void commandAction(Command c, Displayable d)
{
                     if (c.getLabel().startsWith("Send")) (
                         sendMessageChannelDone();
                     }
                     else if (c.getLabel().equals("Back")) {
                         dChannelUser.setCurrent(tbLastDisplay);
                          tbActiveDisplay = tbLastDisplay;
                     }
                 )
       \sim} // end of "new CommandListener() {}"
       \rightarrow ; // end of "setCommandListener() (}
         tbLastChannel = thActiveDisplay;tbActiveDisplay = tb;
        dChannelUser.setCurrent(tb);
     }
     /*
     * Membuat antarmuka untuk mengirim pesan ke user
      * * /private void sendMessageUser() {
         TextBox tb = new TextBox("Message to " +
tbActiveDisplay.getTitle(),"", 1024, TextField.ANY);
         tb.addCommand(new Command("Back", Command.BACK, 1));
         tb.addCommand(new Command("Send", Command.OK, 2));
         tb.setCommandListener(
             new CommandListener() (
                 public void commandAction(Command c, Displayable d)
(
                      if (c.getLabel().startsWith("Send")) {
                          sendMessageUserDone();
                      }
else if (c.getLabel().equals("Back")) {
                          dChannelUser.setCurrent(tbLastDisplay);
                          tbActiveDisplay = tbLastDisplay;}
```

```
else if (c.getLabel().equals("Go to status")) {
                         mChannelUser.showStatus();
                     )
                 }
            } // end of "new CommandListener() {}"
         ); // end of "setCommandListener() \{\}"
         tbLastUser = tbActiveDisplay;tbActiveDisplay = tb:
         dChannelUser.setCurrent(tb);
   \mathcal{L}/*
* Proses mengirim pesan ke user
     \star \star /private void sendMessageUserDone() {
       // hilangkan tanda operator (@ atau %)
        String targetuser - tbLastUser.getTitle();
       if (targetuser.charAt(0) == '0') {<br>targetuser.charAt(0) == '0') {
            targetuser = targetuser.substring(1);
        }
       else if (targetuser.charAt(0) == "\')targetuser = targetuser.substring(1);
       \left| \ \right|// kirimkan pesan ke user
       cChannelUser.ircSendMessageToUser(targetuser,
tbActiveDisplay.getString());
        // tambahkan pesan di user window yang aktif
        new IrcFunction().appendTextBox(tbLastUser, "<" +
cChannelUser.getNickname() +
                 "> " + tbActiveDisplay.getString());
        dChannelUser.setCurrent(tbLastUser);
       tbActiveDisplay = tbLastUser;
    \mathcal{F}/*
     *Kel<br>**/
       Keluar dari channel
    private void exitChannel() {
       String channel = tbActiveDisplay.getTitle() ;
        TextBox display;
         int index;
       // keluar dari channel
        cChannelUser.ircPart(channel);
        // hapus dari vector
         index = findChannel(channel) ;
         display = getChannel(index);
        vChannel.removeElementAt(index);
         channel = null;display = null;System.gc();
         // ke status window
         onStatus();
    }
     /*
     * Menutup sesi chat dengan user lain
     * + i
    private void exitUser() {
         String nickname = tbActiveDisplay.getTitle();
         TextBox display;
         int index;
         // hapus dari vector
         index = findUser(nickname);
```

```
display = getUser(index);<br>vUser.removeElementAt(index
                  \text{play} = \text{getUser}(\text{index});<br>ion romovoElementAt(ind
                                 etUs<br>:Ele<br>:ull<br>: wi
                     .ay<br>.r<br>.am<br>.m.<br>.ctu
             nickname = null;
             display = nu
                                     .» System.gc();
             // ke status window
              onStatus();
      \mathbf{I}y^** Proses mengirim pesan ke channel<br>ii
      **/<br>private void sendMessageChannelDone() {
          riv<br>| al<br>| el<br>| el
                                                                   )<br>,as<br>.nd<br>.et<br>.et
             // kirimkan pesan ke channel
cChannelUser.ircSendMessageToChannel(tbLastChannel.getTit
                                                                             nne<br>zang<br>:Cha<br>.ng (
                                                                                 e<br>مار
                         u • m tbActiveDisplay.getString());
             Display.getString());<br>// tambahkan pesan di channel window yang aktif<br>new IrcEunction() appendTextBox(tbLastChannel,
             new IrcFunction().appendTextBox(tbLas
                                                                                  nnel, "<
new IrcFunction().ap<br>cChannelUser.getNickname() +
                           "> " + tbActiveDisplay.getString())
             dChannelUser.setCurrent(tbLastChannel);
              tbActiveDisplay = tbLastChannel:
       \mathbf{r}\}
```
 $\overline{a}$ 

```
rcConnection.java<br>
/* Nama file:<br>
* Author:
                   0n.<br>a fi<br>bor:
                                     IrcConnection.java
                        il\epsilonIrcConnection.java<br>(c) 2005 Novareza Klifartha
              ama<br>11th
         \star\star /
       import javax.microedition.midlet.*;
                                 i<br>أ
                                         edition.midlet.*<br>edition.lcdui.*;
         u e
           por<br>por<br>por
                      c<br>c
                        xax<br>xax
                          ื่อ<br>อิ ถั
                               ת<br>ה
                                   orc<br>orc
       \pm4-i
P
                    ja<br>ia
               U
       \dot{1}ut:
                                 \pm\mathbf 1> :
         s
           ۱p
       public class IrcConnection {
               // midlet
              private MIDlet mConnection,
               // display<br>nrivate Di
              // display<br>private Display dConnection;
              // socket<br>private IrcSocket sConnection;
               // socke
               // form
               private Form fConnect;
               privat<br>privat<br>alname
                          e rorm flonnect;<br>e TextField tfHostname, tfUsername, tfNickname,
                                                                              n<br>ni<br>ia
                                                                                                  tes<br>C k
                                         0) CD tfRealname;
               // event handler tombol
               private Command cConnect, cExit;
                                              o o
               private C<br>// thread
               private Thread tConnection;<br>
// atatus konsksi
                   i<br>•
               // status koneksi
                                       0<br>0<br>0
               private boolean connected = false;<br>
private boolean pamevalid = false;
                                                                         e<br>C<br>C
                     > > >
                        te boolean namevalid = false;
               -H u
a private boolean namevalld = Laise;<br>private String hostname, username, nickname, realname
        lastnickname;
               // untuk menampilkan status koneksi
                                                                        E<br>C
               private TextBox logstatus;<br>
\frac{1}{2} 3 3 at roktor untuk menyi
               private TextBox logstatus;<br>// list vektor untuk menyimpan antrian message<br>private Mester vOueue:
                                                    t<br>.<br>.E
                          e<br>E<br>E
               private Vector vQueue;
               // IRC message
```

```
public IrcMessage pmConnection;
     // versi aplikasi
    public final String VERSION = "J2ME TRC Client by Novareza
Klifartha";
    // karakter khusus untuk melapisi protokol
    public final char magicChar = 'n' ;
     // stato
    private int currentState;
    public final int STATE NONE = 0;<br>mublic final int STATE REGISTER = 1:
     public final int STATE REGISTER
     public final int STATE_MOTD = 2;<br>coublic final int STATE_MICKNAME = 3;
     public final int STATE_NICKNAME = 3;<br>mublic final int STATE_JOIN = 4;
     public final int STATE JOIN
     public final int STATE NAMES = 5
     public final int STATE_CLOSINGLINK = 6
     // error state
     private int currentError;
     public final int ERR_NONE = 0;<br>public final int ERR_REGISTER = -1;
     public final int ERR_REGISTER = -1;<br>public final int ERR_NICKNAME = -2;
     public final int ERR_NTCKNAME = -2;<br>public final int ERR_JOIN = -3;
     public final int ERR_JOIN = -3;<br>mublic final int ERR_PART = -4;
     public final int ERR_PART = -4;<br>public final int ERR_NAMES = -5;
     public final int ERR_NAMES = -5;<br>public final int ERR_PRIVMSG = -6;
     public final int ERR_PRIVMSG
      /*
      * Constructor
     public IrcConnection(MIDlet m) (
         // siapkan display
         this.mConnection = m;
         this.dConnection = Display.getDisplay (m)
         // siapkan queue
         this.vQueue = new Vector();
         // rancangan form
          fConnect = new Form("Connect") ;
          tfHostname - new TextField("IRC Server",
"localhost", 24,
TextField.ANY);
          tfUsername = new TextField("Username",
"myname", 24,
TextField.ANY);
          tfNickname = new TextField("Nickname",
"myname", 24,
TextField.ANY);
           tfRealname = new TextField("Realname",
"myname", 24,
 TextField.ANY);
          cConnect = new Command("Connect", Command.OK, 1
          cExit = new Command("Exit", Command.EXIT, 2);
          fConnect.append(tfHostname);
          fConnect.append(tfUsername);
          fConnect.append(tfNickname);
          fConnect.append(tfRealname);
          fConnect.addCommand(cConnect);
          fConnect.addCommand(cExit);
          // siapkan event handler
          fConnect.setCommandListener(
                    new CommandListener
0 {
                         public void commandAction(Command c, Displayable
 d) {
                              if (c == cConnect) {
                                  // ketika tombol Connect dipilih
                                  onConnect();
                              }
                              else if (c == cExit) {
                                  // ketika tombol Exit dipilih
```

```
onExit <);
                         }
                    }
                }
       ) ;
        // aktlfkan display
       dConnection.setCurrent(fConnect);
        // tahan hingga koneksi berhasil
        while (connected = false) {}
   1
   private boolean isValidName(String name) {
        boolean status = false;String s = name.toUpperCase();
        int ch = (int) s.charAt(0);
       if ((ch > 64) 64 (ch < 91))status = true;
       \mathbf{F}return status;
    }
   private void onClosingLink() {
       currentState = STATE_CLOSINGLINK;
    )
    private void onConnect() {
        // cek user/nick
        namevalid = true;
       if (!isValidName(tfUsername.getString())) namevalid = false;
        if (!isValidName(tfNickname.getString())) namevalid = false;
        if (namevalid == false) {
            new IrcFunction ().msgError(dConnection, "Invalid
username or nickname!");
       \rightarrow// jalankan hanya jika belum terkoneksi
       if ((namevalid == true) \& (connected == false)) {<br>// ciptakan thread untuk koneksi
            // ciptakan thread untuk koneksi
             tConnection = new Thread() {
                 public void run() (
                     // connecting...
                     dConnection.setCurrent(
                              new TextBox("Connecting...", "", 1,
TextField.ANY)
                      ) ;
                      // buat socket baru
                      sConnection = new
IrcSocket(tfHostname .getString());
                      // tunggu sampai koneksi selesai
                     while (sConnection.isConnected() == false) {
                          // hentikan menunggu jika ternyata error
                          if (sConnection.isError () == true) (
                              break;
                          }
                      )
// jika error, maka koneksi gagal
                      if (sConnection.isError() == false) {
                          new IrcFunction().msgInfo(dConnection,
'Connected!");
                          connected = true;
                          hostname = tfHostname.getString();
                          username = tfUsername.getString();
                          nickname = tfNickname.getString();
                          realname = tfRealname.getString ();
```

```
}
                     else {
                          new IrcFunction().msgError(dConnection,
"Connection failed!"
                          sConnection.close();
                          new IrcFunction() .del ay(1000);
                          dConnection.setCurrent(fConnect) ;
                      \mathbf{I}}
             };
             // jalankan thread di atas
             tConnection.start();
        }
    }
    /*
     * Keluar aplikasi
     *"/
                                                てりつス
    private void onExit() {
        mConnection.notifyDestroyed() ;
     }
     /*
     * Memeriksa koneksi
     •k k i
    public boolean isConnected() {
         // baca status koneksi
         return connected;
     }
     /*
       Menutup koneksi
      **/
    public void close() {
       if (connected == true) {
             sConnection.close();
       -
             connected = false;
       \overline{\phantom{a}}}
     /*
     * Meregister user
     public void ircRegister() {
         if (connected == true) {
             currentState = STATE REGISTER;
              currentError = ERR NONE;// register user
             sConnection.writeln ("USER " + username + " " +
'localhost" +
                       " " + hostname + " : " + realname);sConnection.writeln("NICK " + nickname);
         }
     }
     /*
      * Membaca MOTD (Message of The Day)
      \star \star /
     public void ircReadMOTD(TextBox log) {
          if (connected == true) {
              currentState = STATE MOTD;
              logstatus = log;
              // baca MOTD hingga habis
```
 $\overline{\phantom{a}}$ 

```
String motd = "";
            String pong = "";
            while (motd.indexOf("376") == -1) { // End of /MOTD
                 // baca per baris
                 \text{mod} = \text{sConnection.readIn}();
                 // beberapa server meminta balasan "PING"
                 // sebelum menampilkan MOTD
                 if (motd.startsWith("PING")) {
                     pong - "PONG " + motd.substring(motd.indexOf("
+ i:
                     sConnection.writeln(pong);
                 }
// log to TextBox
                 int len = log.getString().length() + motd.length();
                 if (len > log.getMaxSize()) (
                    // hapus bagian awal
                   int start = len - log.getMaxSize() + 1;log.setString(log.getString().substring(start));
                 \
II tambahkan di bagian akhir
                 log.insert("\n" + motd, log.getString().length{) +
1);
             }
currentState = STATE_NONE;
         I
    1
     /*
     * Menentukan nickname
    public boolean ircNickname(String nickname) {
        boolean status = false;
        if (connected == true) {
             currentState = STATE_NICKNAME;sConnection.writeln("NICK " + nickname);
        \overline{\phantom{a}}this.lastnickname = this.nickname;
             this.nickname = nickname;
        status = true;
        \rightarrowreturn status;
     }
     /*
* Join ke channel
      **/
     public boolean ircJoin(String channel. String key) (
         boolean status = false;
         if (connected == true) {
             currentState = STATE_JOIN;
             // fix channel format
             if (channel.charAt(0) != '#') {
                 channel = '#' + channel;
              }
             // join ke channel
              if (key.equals("")) {
                  sConnection.writeln("JOIN " + channel);
              }
             else {
                  sConnection.writeln("JOIN " + channel + " " + key);
              }
              status = true;
         }
         return status;
```
124

```
}
    /*
     * Menampilkan user-user di suatu channel * * /public void ircNames(String channel) {
        if (connected = true) (
             sConnection.writeln("NAMES " + channel);
        }
    )
    /*
     * Mengirim pesan ke channel
    W
public void ircSendMessageToChannel(String channel, String
message) {
         if (connected == true) {
            sConnection.writeln("PRIVMSG " + channel + " :" +
message);
         }
    }
     /*
     * Mengirim pesan ke user
      •k k /
    public void ircSendMessageToUser(String user, String message) {
        if (connected =•- true) {
             sConnection.writeln("PRIVMSG " + user + " :" + message);
        \rightarrow}
      /*
       Keluar dari channel
      * /
     public void ircPart(String channel) {
        if (connected == true) (
            sConnection.writeln("PART " + channel);
        \overline{\phantom{a}}}
     /*
      * Keluar dari jaringan IRC
      **/
     public void ircQuit(String quitmsg) {
         if (connected == true) {
             sConnection.writeln("QUIT :" + quitmsg);
         }
     \overline{\phantom{a}}/*
      * Mengaktifkan thread untuk pembacaan data dari socket
      **/
     public void startListener() (
         Thread listen = new Thread() {
              public void run() {
                  while (true) {
                      int dt = 0;
                      // aktifkan magic char
                      if (sConnection.magicCharActive == false) {
                           // tulis magic char ke socket
                           sConnection.writeln("PRIVMSG "
                           + nickname + " :" + sConnection magicChar) ;
                           sConnection.magicCharActive = true;
```

```
125
```

```
// tunggu agak lama, biar data di buffer
lumayan banyak
                          dt = 100;}
                     else {
                          dt = 500;}
                     // baca data dari socket, pahami protokolnya
                     decodeTrcProtocol(sConnection.readln());
                     // sleep
                      try {
                          Thread.sleep(dt);
                      )
                      catch (InterruptedException ie) {}
                  1
             }
         };
        listen.start();
     }
     /*
       Mengetahui kondisi user terakhir
      **/
    public int getLastState() (
         return currentState;
                                               ž
     }
     \frac{1}{\ast}Mengetahui error terakhir
      **/
     public int getLastError() {
        return currentError;
     }
     /*
        Incoming PING request
      \star \star /private void onPing(String rawdata) {
        String pingReply;
        \overline{p}ingReply = "PONG " + rawdata.substring (rawdata.indexOf (" ")
+ 1;sconnect ion. writeln (pingReply) ;
     }
     /*
      * Aktivitas join di channel
      * * /private void onJoin(String rawdata) {
         String senderNick, channel;
              // get nickname who joins
              searchick = rawdata.substring(1, rawdata.indexOf("!"));// get room
              channel = rawdata.substring(rawdata.indexOf("JOIN"));
              channel = channel.substring(channel.indexOf(":") + 1);
              channel = channel.substring(0, channel.length() - 1);
              pmConnection = new IrcMessage(senderNick, channel, ""
              pmConnection.MessageType = pmConnection.MSG_JOIN;
              vQueue.addElement(pmConnection);
     }
     /*
      * Aktivitas keluar channel
      \star\star /
```

```
private void onPart(String rawdata) {
       String senderNick, channel;
            // get nickname who parts
            senderNick = rawdata.substring (1, rawdata.indexOf ("!") ) ;
            // get room
            channel = rawdata.substring(rawdata.indexOf("PART"));
            channel = channel.substring(channel.indexOf("#"));
            channel = channel.substring(0, channel.length() - 1);
            pmConnection = new IrcMessage(senderNick, channel, "");
            pmConnection.MessageType = pmConnection.MSG_PART;
            vQueue.addElement(pmConnection);
    }
    /*
* Informasi daftar nickname di suatu channel
   private void onNames(String rawdata) {
        currentError = ERR<sub>NONE;</sub>
        currentState = STATE NAMES;
        String channel, names;
       channel = rawdata.substring(rawdata.indexOf("= ") + 2,
rawdata.indexOf(" :"));
       // all nickname on channel
       names = rawdata.substring(rawdata.indexOf(" :") + 2);
        pmConnection = new IrcMessage("", channel, names);
        pmConnection.MessageType = pmConnection-MSG_NAMES;
        vQueue.addElement(pmConnection) ;
        currentState = STATE NONE;
    }
    /*
      Mendeteksi pesan masuk dari channel/user
     \star \star /
    private void onMessages(String rawdata) {
       final char noticeChar = \mathbf{v}^{(i)};
        String senderNick, target, message, pingID,
                notice, noticeType, noticeReply;
       // get sender nickname
                 senderNick = rawdata.substring(1,rawdata.indexOf("!"));
                 // indentify target
       u
                 target = rawdata.substring(rawdata.indexOf(" ") +
1); // spasi ke-1 = "PRIVMSG..."
                 target = target.substring(target.indexOf("") + 1);
// spasi ke-2 = "<target>..."
                 target = target.substring(0, target.indexOf(" "));
                 // read message
                 message =
rawdata.substring(rawdata.indexOf("PRTVMSG") );
                 message = message.substring(message.indexOf(":") +
l) ;
                 // mIRC "NOTICE"
                 if (message.charAt(0) != magicChar) {
                     if (message.charAt(0) == noticeChar) (
                         notice = message.substring(1,message.length() - 2;
                         if (notice.indexOf(" ") != -1) {
                             noticeType = notice.substring(0,notice.indexOf(" "\
                          }
                         else {
```

```
noti_i \in Type = notice;\mathbf{r}if (noticeType.equals("PING")) {
                                pingID =
notice.substring(notice.indexOf(" ") + 1) ;
                                noticeReply = "NOTICE " + senderNick + "\cdot<sup>n</sup> +
                                     noticeChar + "PING " + pingID +
\text{noticeChar} + \sqrt{\mathfrak{n} \cdot \mathfrak{n}};
                                sConnection.writeln(noticeReply);
                            )
else if (noticeType.equals("TIME")) (
                                noticeReply = "NOTICE " + senderNick + ": " +noticeChar + "TIME " + "no-time-here\mathfrak{p} \circ \mathfrak{m} + noticeChar + \mathfrak{m} \setminus \mathfrak{n}sConnection.writeln(noticeReply);
                            else if (noticeType.equals("VERSION")) (
                                noticeReply = "NOTICE " + senderNick
: " +
                                    noticeChar + "VERSION " t
this. VERSION + noticeChar + "\n";
                                sConnection.writeln(noti ceReply);
                       // bukan mIRC "NOTICE", masukkan ke queue
                       else {
                            pmConnection = new IrcMessage(senderNick,
target, message);
                            pmConnection.MessageType -
pmConnection.MSG_PRIVMSG;
                            vQueue.addElement(pmConnection);
                        }
                   I
     )
     /*
        Melakukan decode protokol
      **/
     private void decodelrcProtocol(String rawdata) {
          // server melakukan "PING" ke client
          if (rawdata.startsWith("PING")) {
              onPing(rawdata);
          }
          // JOIN
          else if (rawdata.indexOf("JOIN") > 0) {
              onJoin(rawdata);
          }
          // PART
          else if (rawdata.indexOf("PART") > 0) {
              onPart(rawdata);
          }
          // NAMES
          else if (rawdata.indexOf("353") > 0) {
              onNames(rawdata);
           }
          // PRIVMSG
          else if (rawdata.indexOf("PRIVMSG") > 0) {
               onMessages(rawdata);
          }
// Closing Link
```

```
else if (rawdata.indexOf("Closing Link") > 0) {
           onClosingLink();
        }
        // Error on registering
        else if (rawdata.indexOf("451") > 0) {
            new IrcFunction().msgError(dConnection, "Registration
failed!");
            currentError = ERR REGISTER;
        }
// Error on setting nickname: "Erroneus nickname"
        else if (rawdata.indexOf("432") > 0) {
            new IrcFunction().msgError(dConnection, "FAILED:
Erroneus nickname!");
            currentError = ERR NICKNAME;
            this.nickname = this.lastnickname;
        )
// Error on setting nickname: "Nickname is already in use"
       else if (rawdata.indexOf("433") > 0) (
        new IrcFunction().msgError(dConnection, "FAILED:
Nickname is already in use!");
           currentError = ERR NICKNAME;
           this.nickname = this.lastnickname;
       }
       // Register done, start MOTD
       else if (rawdata.indexOf("001") > 0) {
          new IrcFunction().msgInfo(dConnection, "Registration
success!");
            currentError = ERR_NONE;
       currentState = STATE_MOTD;
       \rightarrow// No such nick/channel
       else if (rawdata.indexOf("401") > 0) {
       currentError = ERR_PRIVMSG;
            new IrcFunction().msgError(dConnection, "No such
nick/channel") ;
         }
// Cannot join channel (+k)
       else if (rawdata.indexOf("475") > 0) {
            currentError = ERR_JOIN;
            new IrcFunction()-msgError(dConnection, "Channel key
required to join!");
       }
                  化硝酸乙烯酸盐酸化酯
       // log to TextBox
         int len = logstatus.getString().length() + rawdata.length(
         if (len > logstatus.getMaxSize()) {
             // hapus bagian awal
             int start = len - logstatus.getMaxSize() + 1;
 logstatus.setString(logstatus.getString().substring(start));
         )
         // tambahkan di bagian akhir
         if (!rawdata.endsWith(magicChar + "")) {
            logstatus.insert("\n" + rawdata,
 logstatus.getString().length() + 1);}
     )
     /*
      * Membaca antrian pesan masuk untuk diproses ke tampilan
      ***/public void readMessageQueue() {
         pmConsection = null;
```

```
if (vQueue.size() != 0) {
        pmComrection = (IrcMessage) vQueue.elementAt(0);
        vQueue.removeElementAt(0);
    }
}
I*
 * Mengetahui server yang digunakan
 **/
public String getHostname () {
    return this.hostname;
}
/*
 * Mengetahui nickname yang digunakan
 * * /public String getUsername() {
   return this.username;
}
/*
 * Mengetahui nickname yang digunakan
 **/
public String getNickname() {
   return this.nickname;
}
/*
 * Mengetahui realname yang digunakan
 **/
public String getRealname() {
   return this.realname;
}
 /*
 * Mengirim data ke socket per baris
 \star \star /public void ircSendRawData(String rawdata) {
   if (connected == true) (
        sConnection.writeln(rawdata);
     }
 }
   u
                             合作
 /*
  * Membaca data dari socket per baris
  "-/
 public String ircReadRawData() {
     String s = "";if (connected == true) {
         s = sConnection.readln();
     }
     return s;
 }
```
 $\overline{\phantom{a}}$ 

### IrcFunction.java

```
/* Nama file: IrcFunction.java
 * Author: (c) 2005 Novareza Klifartha
 * * /import javax.microedition.midlet.*;
import javax.microedition.lcdui.*;
import java.util.*;
public class IrcFunction {
    public IrcFunction() {
        // do nothing
    )
    /*
     * Menampilkan pesan error ke display
     **/public void msgError(Display d, String msg)<br>d.setCurrent(new Alert("Error",
      d.setCurrent(new Alert("Error", msg, null,
AlertType.ERROR));
    }
    /*
     * Menampilkan pesan info ke display * * /public void msgInfo(Display d, String msg) {
       d.setCurrent(new Alert("Info", msg, null, AlertType.INFO));
     ¥
     /*
     * Menunggu selama selang waktu tertentu
     * * /
    public void delay(int miliseconds) {
        try (
       Thread.sleep(miliseconds);
       1
       catch (InterruptedException ie) {}
     }
     /*
      * Melakukan parsing data
     **/
public String getParsedString(String data, String delimiter, mt
 index) (
         String s = data;if (index > 0) {
             int inc = 1;
             int begin = 0;
             int end = getParsedCount(data, delimiter);
             while ((inc != index) && (inc < end)) {
                 inc++;
                 s = s.substring(s.indexOf(delimiter) + 1);
             }
             // jika substring yang dicari BUKAN di index terakhir
             if (inc != end) {
                 s ~- s.substring (0, s.indexOf (delimiter) + 1);
              }
//System.out.println("data[" + index + "] = " + s);
         }
```

```
return s;
}
/*
 * Menghitung jumlah indeks dari data yang di-parsing
 \star \star /public int getParsedCount(String data, String delimiter) {
    int count = 0;
    String s = null;// ulangi hingga delimiter tidak ditemukan
    s = data;while (s.indexOf(delimiter) != -1) {
         count++;<br>s = s.substring(s.indexOf(delimiter) + 1);
     1;
    count++;
    return count;
1
 /*
 * Menambahkan isi data di TextBox<br>**/
public void appendTextBox(TextBox tb, String s) {
     if ( (tb != null) fi& (!s. equals ("") ) &.& (!s.equals ("\n"
         int len = tb.getString().length() + s.length();
         if (len > tb.getMaxSize()) {
             // hapus bagian awal
             int start = len - tb.getMaxSize() + 1;
             tb.setString(tb.getString().substring(start));
         }
         // tambahkan di bagian akhir
         if (tb.getString().length() == 0) {
             tb.setString(s);
         }
         else f
              tb.insert("\ln" + s, tb.getString().length() + 1);
          }
```
### IrcMain.java

 $\bar{\mathbf{t}}$ 

 $\{$ 

```
/* Nama file: IrcMain.java
*- Author: (c) 2005 Novareza Klifartha
* * /
import javax.microedi tion.midlet.* ;
import javax.microedition.lcdui.*;
public class IrcMain {
    // midlet
    private MIDlet mMain;
    // display
    private Display dMain;
    private IrcConnection cMain;
    private IrcChannelUser chMain;
    // text box
    private TextBox tbStatus, tbExpertMode,
```

```
// text field
  private TextField tfSendMsg;
  // event handler tombol<br>private Command cBack, cQuit;
  private Command cClearStatus, cExpertMode, cExpertModeSend,
           cJoinChannel, cChatUser, cChangeNickname, cShowDisplay;
  // thread utama
  private Thread tMain;
   /*
    * Constructor
    **/
   public IrcMain(MIDlet m, IrcConnection c) {
       // pemindahan kendali variabel
       this.mMain = m;
       this.dMain = Display.getDisplay(m) ;
       this.cMain = c;
       // pengaktifan dynamic channel/user window
       chMain = new IrcChannelUser(dMain, cMain, this);
       // pembuatan window-window yang diperlukan
       createStatusWindow();
       createExpertModeWindow();
       // pengaktifan display ke status window
       dMain.setCurrent(tbStatus);
       // registering...
       appendStatus("+ Registering...");
       cMain.ircRegister();
       // baca MOTD (Message of The Day)
       appendStatus ("+ Getting MOTD...");
       cMain.ircReadMOTD(tbStatus) ;
       // pengaktifan thread socket listener
      cMain.startListener();
      // pengaktifan thread Main
      appendStatus("\n+ Ready to chat on the network.");
      startMain();
       // change status title [<nickname> on <IRC server>]
        tbStatus.setTitle("Status [" + cMain.getNickname() +
            " on " + cMain.getHostname() + "]");
    }
    /*
     * Mengaktifkan thread utama
    * /
   public void startMain() {
        Thread main = new Thread ()
            public void run() {
                while (true) {
                     // memproses interface window sesuai protokolnya
                     cMain.readMessageQueue ();
                     if (cMain.pmConnection != null) {
chMain.showDisplayToTarget(cMain.pmConnection);
                     }
// periksa ClosingLink
                     if (cMain.getLastState() ==cMain.STATE_CLOSINGLINK) (
                         cMain.close() ;
                     }
                     // update nickname
                     String newtitle = "Status [" +
cMain.getNickname() + \ldots on \ldots + cMain.getHostname() + "]";
                     if (!tbStatus.getTitle().equals(newtitle)) (
```

```
tbStatus.setTitlc(newtitle);
                    }
                    newtitle = null;// sleep
                    try {
                        Thread.sleep(1000);
                    \lambdacatch (InterruptedException ie) {)
                    // run garbage collector
                    System.gc();
                )
            }
        };
        main.start() ;
    }
    /*
      Pembuatan status window
     \star \starprivate void createStatusWindow() {
        // pembuatan command
        cJoinChannel = new Command("Join channel", Command.ITEM, 1)
        cChatUser = new Command("Chat user", Command.ITEM, 1);
        cChangeNickname = new Command("Change nickname",
Command.ITEM, 1);<br>cShowDisplay = new Command("Display list", Command.ITEM, 2);
        cExpertMode = new Command("Expert mode", Command.ITEM, 3);
        cClearStatus = new Command("Clear status", Command.ITEM, 4);
        cQuit = new Command("Quit", Command.EXIT, 1);
        // pembuatan tampilan "status"
       tbStatus = new TextBox("Status", "", 1024, TextField.ANY);
       tbStatus.addCommand(cJoinChannel);
       tbStatus.addCommand(cChatUser) ;
       tbStatus.addCommand(cChangeNickname);
       tbStatus.addCommand(cShowDisplay);
        tbStatus.addCommand(cExpertMode);
         tbStatus.addCommand(cClearStatus);
         tbStatus.addCommand(cQuit);
       // pengaktifan command listener
         tbStatus.setCommandListener(
             new CommandListener() {
                 public void commandAction(Command c, Displayable d)
                      if (c == cClearStatus) {
                          tbStatus.setString("");
                      )
                      else if (c = cJoinChannel) {
                          onJoin();
                      }
                      else if (c =- cChatUser) {
                          onChatUser();
                      }
else if (c == cChangeNickname) {
                          onChangeNickname();
                      }
                      else it (c == cShowDisplay) {
                          onShowDisplay();
                      }<br>else if (c == cExpertMode) {
                          onExpertMode();
                      }
                      else if (c == cQuit) {
```

```
cMain.ircQuit("J2ME IRC Client:
bye..bye...");
                           mMain.notifyDestroyed();
                      \overline{1}\mathbf{F}\mathcal{F}\rightarrow \bar{z}}
     /*
* Pembuatan Expert Mode winciow
      **/
     private void createExpertModeWindow() {
          // pembuatan command
         cExpertModeSend = new Command("Send", Command.OK, 2);
         cBack - new Command("Back", Command.BACK, 1);
         // pembuatan tampilan "write status"
         tbExpertMode - new TextBox("Expert mode", "", 255,
TextField.ANY); tbExpertMode.addCommand(CExpertModeSend);
          tbExpertMode.addCommand(cBack) ;
          tbExpertMode.setCommandListener(
              new CommandListener() {
                   public void commandAction(Command c, Displayable d)
 \mathfrak{f}// tombol "Send raw data"
                        if (c == cExpertModelSend) {
                            // jika tidak kosong
                            if (!tbExpertMode.getString() .equals("")) {
 cMain.ircSendRawData(tbExpertMode.getString() );
                                 tbExpertMode.setString("");
                                 showStatus();
                             }
                        }
                        // tombol "Back"
                        else if (c == cBack)showStatus();
                         }
                    }
               }
         \rightarrow;
       }
       /*
* Menampilkan antarmuka Expert Mode
      **/<br>private void onExpertMode() {
           dMain.setCurrent(tbExpertMode) ;
       }
       /*
        * Menampilkan antarmuka Chat User
        \star \star /
       private void onChatUser() {
           chMain.showChatUser() ;
       )
       /*<br>* Menampilkan antarmuka untuk penggantian nickname
        \star \star /private void onChangeNickname() {
            chMain.showChangeNickname();
```

```
}
   /*
    * Menampilkan antarmuka Display List
    **/
   private void onShowDispiay() {
       chMain.showDisplay();
   \}/*
    * Menampilkan antarmuka untuk Join
    **/
   private void onJoin() {
       chMain.showJoin() ;
    }
   /*
    * Menampilkan antarmuka Status
    **/public void showStatus() (
      dMain.setCurrent(tbStatus);
   }
    I*
    * Menambahkan data ke Status
    \star \star /private void appendStatus(String s) {
        if (tbStatus != null) {
            int len = tbStatus.getString().length() + s.length()if (len > tbStatus.getMaxSize()) {
                // hapus bagian awal
                int start = len - tbStatus.getMaxSize() + 1;
tbStatus.setString(tbStatus.getString().substring(start));
            }
            // tambahkan di bagian akhir
            if (tbStatus.getString().length() == 0) {
       ÷
                tbStatus.setString(s);
            }
            else {
                tbStatus.insert("n" + s,tbStatus.getString().length() + 1);
            }
      \rightarrow}
}
```
## IrcMessage.java

```
/* Nama file: IrcMessage.java
 * Author: (c) 2005 Novareza KLifartha
 \star \star /public class IrcMessage {
    // data-data message
    private String from, to, message;
    // konstanta message
    public final int MSG_NONE = -1;
    public final int MSG_PING = 0;
    public final int MSG<sup>T</sup>PRIVMSG = 1;
    public final int MSG_MOTICE = 2;
    public final int MSG_JOIN = 3;
    public final int MSG NAMES = 4;
    public final int MSG PART = 5;
    public final int MSG_QUIT = 6;
    // tipe message
    public int MessageType = M5G_NONF,;
     /*
     * Constructor dengan parameter
    public IrcMessage(String from, String to. String message) (
         this.from = from;
         this.to = to;
         this.message = message;
     }
       n en
     /*
     * Constructor tanpa parameter
      **/
     public IrcMessage() (
       this.from = null;
         this.to = null;
       this.message = null;
     }
     /*
* Menulis satu baris data ke socket
      **/
     public void setData(String from, String to, String message) {
         this.from = from;
                                      4 D
         this.to = to;this.message = message;
     }
     /*
      * Mengetahui pengirim message
      \star \star /public String getSender() (
        return from;
     }
     /*
      * Mengetahui target
     public String getTarget() {
         return to;\overline{1}/*
```

```
* Membaca message
      \star \star /public String getMessage() {
          return message;
     }
\overline{ }
```
## IrcSocket.java

```
/* Nama file: IrcSocket.java
* Author: (c) 2005 Novareza Klifartha
 * /
import javax.microedition.io. *;
import javax.microedition.lcdui.*;
                                                  ZOON
import java.io. *;
import java.util.*;
public class IrcSocket I
    // url untuk koneksi
    private String url;
    // port IRC
    private final String port = "(6667");
     // koneksi stream
    private StreamConnection socket;
     // input
    private InputStream in;
     // output
    private OutputStream out;
     // untuk menampung data komunikasi
     private String request, response;
     // status koneksi
     private boolean connected = false;
     // status error
     private boolean error = false;
     // karakter untuk membatasi akhir data input
     public final char magicChar = 'n';
     // status pemakaian magicChar
     public boolean magicCharActive = false;
     public IrcSocket(String host) (
          try {
              url = "socket://" + host + ":" + port;socket = (StreamConnection) Connector.open(url,
Connector.READ_WRITE);
              in = socket.openlnputStream();
              out = socket.openOutputStream();
              connected = true;}
          catch (lOException ie) {
              error = true;
          )
     \left\{ \begin{array}{c} \vspace{0.1cm} \vspace{0.1cm} \vspace{0.1cm} \vspace{0.1cm} \right. \end{array} \right. \label{eq:3cm}/*
* Membaca data input yang masuk ke socket
      \star \star /private String readInputStream() {
   int ch = 0;
```

```
java.ut.il.Vector respon = new Vector ();
StringBuffer sb = new StringBuffer();
int idx = 0;
whlle ((ch != -1) && ((char)ch != magicChar)
            // baca per byte
           try (
                ch = in.read();
           }
           catch (IOException ie) {}
           // baca perpindahan baris
           if ((char)ch == '\n')respon.addElement(sb.toString
                break;
           }
           // magic char
            if (char)ch == magicChar) {
                magicCharActive = false;
            }
                                               Z<br>O
            sb.append((char)ch);
            idx+t;
 }<br>String dataIn = sb.toString();
return dataln;
   }
   lk
    * Menulis satu baris data ke socket
    **/
   public void writeln(String data) {
       try !
           request = data + "\n\cdot";
            out.write(request.getBytes() );
      \mathcal{C}_{\mathcal{P}_0}≳
            out.flush();
      \rightarrowcatch (IOException ie) {
    \mathbf{1}\sim7** Membaca satu baris data dari socket
    \star \star /public String readln() {
      String data = readInputStream();
        return data;
    }
    /*
* Menutup socket
     ***/public void close() {
        try {
             if (in != null) {
                 in.close();
             }<br>if (out != null) {
                 out. close () ;
             }
             if (socket != null) {
                 socket.close();
             }
         }
         catch (IOException ie) {}
    }
```

```
139
```

```
/*
* Memeriksa status koneksi socket
public boolean isConnected() {
   return connected;
}
/*
* Memeriksa status kesalahan
 W
public boolean isError() {
     return error;
}
```
 $\bar{1}$ 

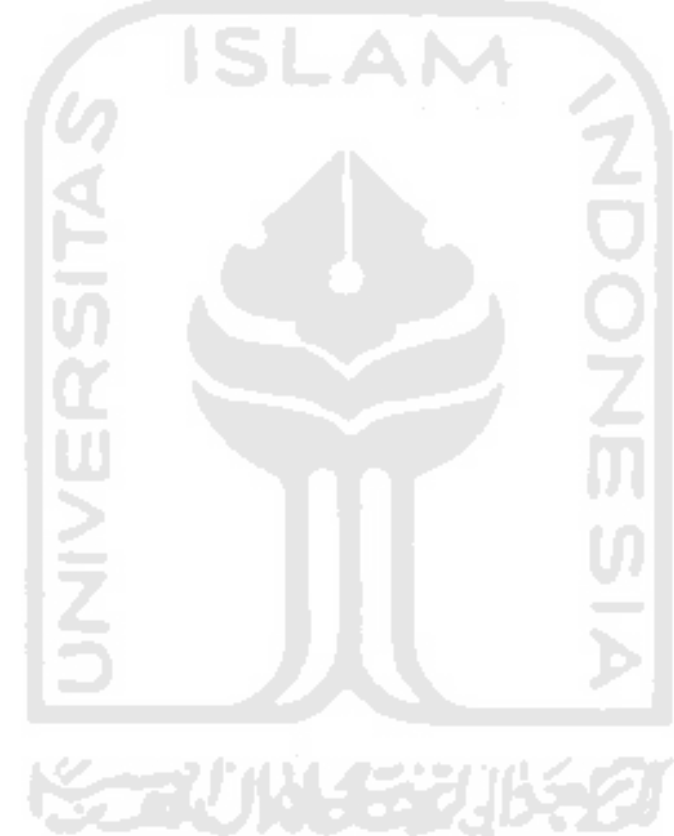